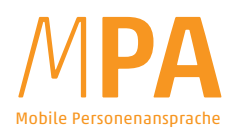

## Die Revolution bei Warnung und Information über Lautsprecher!

Innovativ stellt die App "MPA" Audioinhalte bereit, um Crowd Control in Einsätzen, Katastrophen und Events zu sichern.

Dazu werden schon in "Friedenszeiten" themenspezifische Durchsagen und etwa Geräusche mithilfe des CMS (Content Management System) der MPA-Webapp erstellt und verwaltet, bedienbar von jedem Gerät mit Internetverbindung. Im Einsatz übernimmt die App auf dem Mobiltelefon, wo Kurzbefehle Schnellzugriff ermöglichen. Der mit dem CMS synchrone Inhalt wird dann per Bluetooth® an Einsatzfahrzeugsirenen-\*, tragbare und stationäre Lautsprecher übertragen. Bei Blackout (oder anderen Ursachen für einen Ausfall des mobilen Internets) steht die vorhandene Audiothek weiter und uneingeschränkt zur Verfügung.

## An jedem Ort und zu jeder Zeit.

Bei Bedarf spontaner Durchsagen wird das Mobiltelefon zum Funkmikrofon. Dessen Funktionen Durchsprache, Aufnahme und Wiedergabe helfen, sich auch in rasch wechselnden Einsatzlagen optimal durchzusetzen.

 $2024$ Inhalte hochladen, aufnehmen oder Text-zu-Sprache-Modul verwenden, Inhalte anderen Systemteilnehmern freigeben. Integriertes Übersetzungmodul Distribution über Handys: Mobiles Internet hält Audioinhalte autorisierter App-User synchron Personenansprache über Lautsprecher: Klar verständliche Warnung und Information an die Öffentlichkeit

Administration im Webbrowser:

\* direkt via EUROSIGNAL -Bluetooth®-Receiver oder indirekt via Bluetooth® des Autoradios. Bei älteren Fahrzeugmodellen bieten ggf. auch Kabelsteck verbindungen eine Alternative.

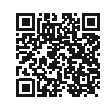

www.eutooth.com Ein Produkt von *eurosignaL*  Gratis

NEU seit Feb.

MPA-Flyer\_DE\_v5, mehr unter www.eurosignal.at, www.eutooth.com, EUROSIGNAL GmbH, 2620 Neunkirchen, Austria

testen Schnellstart MPA-CMS:

www.eutooth.com

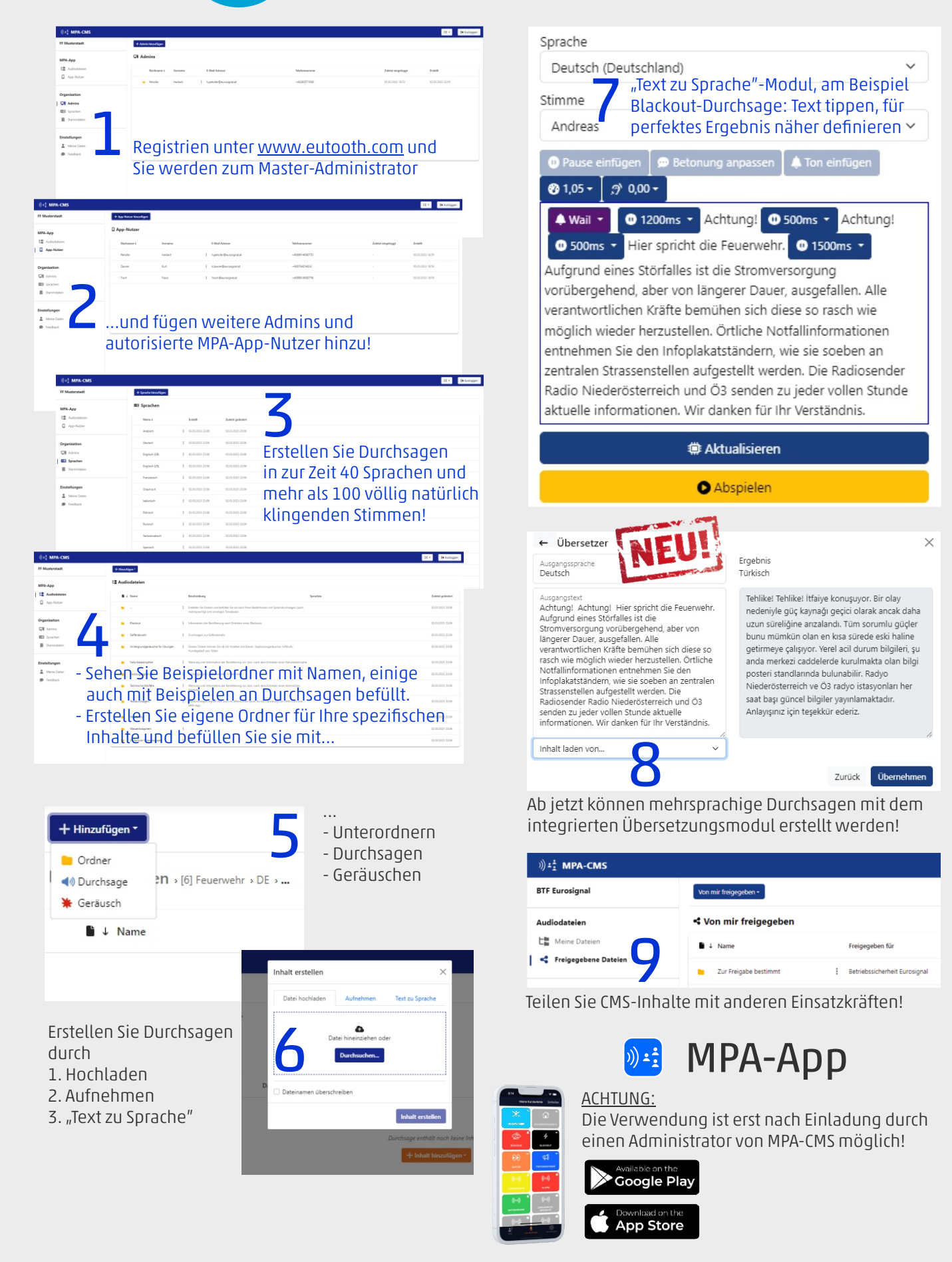